# **البوابةالوطنيةلحفظ األدبالرمادي الجزائري يقظة ضد السرقات العلمية** مبتوش نوال / المدرسة الوطنية للصحافة وعلوم الإعلام/ الجزائر **\*\*\*\***

# **\* مقدمة**

"يشهد العالم تطورا كبيرا في اإلنتاج الفكري الناتج عن الجهد العلمي والبحثي في جميع مجالات المعرفة"', فأصبحت معظم دول العالم المتقدم تتسابق فيما بينها لوضع استراتيجياتها وخططها لتطوير تكنولوجيا املعلومات وهذا ما صاحبه ظهور وانتشار الحواسب اآللية التي أضحت بمـثابة ضرورة حتمية تحتاجها جميع املؤسسات مليزتها القوية في معالجة وتخزين كم هائل من املعلومات بطريقة منظمة وسربعة ودقيقة بالإضافة إلى تطور أجهزة الاتصال والأقمار الصناعية، فأصبح في مقدرة الباحث مهما بعد عن مصدر املعلومات من الوصول إليها وإعادة تشكيلها ليستثمرها في أبحاثه. "وبزيادة البحوث والدراسات زادت أعباءومسؤوليات املكتبات ومراكز املعلومات، ومع تطور أشكال أوعية املعلومات واجه أخصائي املعلومات تحدي حقيقي وضرورة حقيقية للتطور ملواجهة تغيرات الواقع من استخدام أوعية معلومات مختلفة وتقديم خدمات متطورة وسريعة .ومع تكدس وكثرة املعلومات وتطور الوسائل التكنولوجية ظهرت الحاجة إلى تقديم خدمات أكثر تطورا وأكثر إفادة، وصاحب كل هذا تطورا في االتصاالت، األجهزة والبرمجيات مما أتاح تقديم خدمات متطورة. إن املكتبات، مهما كان نوعها، تتشابه في الكثير من األحيان في األهداف والنشاطات، أهمها العمل عل تقديم الخدمات املناسبة الحتياجات

 $\overline{a}$ 

<sup>\*</sup> - Abstract :Gradual development in all areas of life has created an urgent need to develop information systems to respond to these evolutions and respond to the increasing complexity in various spheres of life, including libraries. Use of information and communication technologies has made a significant contribution to the development of library services.

Due to the growing size and accumulation of knowledge and information has led to the emergence of many challenges as: how to organize, treat and protect the themes of Research, and theses of theft and plagiarism. It is in this perspective that the research center on scientific and technical information (CERIST) to develop the National Portal Thesis Reporting (PNST).

Keywords: Information system, gray literature, national thesis reporting portal, PNST, scientific research.

املستفيدين. وسعيا من هذه املؤسسات الوثائقية لتحقيق وتلبية شتى الرغبات عمدت إلى التنويع في الخدمات املقدمة وذلك تبعا للطلبات املوجهة من طرف المستفيد في إطار تأدية الوظيفة المنوطة لها، المتمثلة في الرفع من المستوى الفكري والعلمي لروادها وتحقيق أكبر قدر من احتياجات المستفيدين"<sup>1</sup> .

محاولة منها التحكم في الكم الهائل من املعلومات التي تحتاجها والتي تنتجها، قامت المؤسسات المعلوماتية (مكتبات ومراكز المعلومات) بإنشاء أنظمة للمعلومات، الهدف منها هو وضع مجموعة أدوات تسهل عملية تجميع، معالجة، وبث املعلومات ملختلف الشركاء واملتعاونين. هذه األنظمة ظهرت ألول مرة خالل سنوات الستينات وتطورت إلى غاية جعلها آلياً كلياً بالاستخدام المكثف لأدوات الإعلام الآلي حيث ً<br>أ ً<br>أ أصبحت املعلوماتية تسمح للفرد باملعالجة السريعة والدقيقة للمعلومات، وقدرة هائلة للتخزين في أماكن قليلة التكلفة )أقرDVD ,CD (، باإلضافة إلنتاج وثائق جيدة النوعية<sup>2</sup>. فالتزايد الهائل لكمية المعلومات الناتجة عن رسائل الماجستير والدكتوراه المناقشة سنوبا صعب من مهمة السيطرة عليها والتحكم فيها دفع المكتبات الجامعية من إتباع مناهج جديدة في إدارتها وتسيير رصيد ها الخاص باألطروحات. أصبحت تستعمل نظم معلومات،منصات وبوابات بغرض إيصال القارئ باملذكرات املتواجدة في رصيدها. وعلى إثر ذلك، تم تطوير على مستوى مركز البحث في اإلعالم العلمي والتقني، بطلب من الوزارة الوصية، بوابة وطنية لإشعار عن الأطروحات من شأنها تمكين اختصاصي المكتبة التعريف برصيد الأطروحات التابع لمكتبته على الصعيد الوطني والدولي من جهة، فهي تتبع موضوع األطروحة مند إشعاره على مستوى البوابة إلى غاية مناقشة الأطروحة ونشرها، ومن جهة أخرى تزويد الباحث الجزائري بهذا الكم الهائل بما يسمى" األدب الرمادي".

و في هذا الصدد جاء بحثنا لإلجابة عن اإلشكالية التالية: كيف ساهمت البوابة الوطنية لإلشعار عن األطروحات كنظام معلوماتي في تسيير األدب الرمادي

 $\overline{\phantom{a}}$ 

<sup>&</sup>lt;sup>1</sup> - العياشي، بدرالدين. خدمات أنظمة المعلومات الإلكترونية ودورها في تلبية احتياجات المستفيدين دراسة ميدانية بمكتبة المدرسة العليا للأساتذة - قسنطينة- مذكرة لنيل شهادة الماجستير في علم المكتبات، جامعة منتوري قسنطينة، 2012,ص.01.

<sup>&</sup>lt;sup>2 ـ</sup> طارق فيصل، ا<sup>لت</sup>ميي .أساسيات إدارة المعرفة. الْأَكاديمية العربية المفتوحة. إدارة واقتصاد. 2011 \_<mark>[ON](http://www.ao-academy.org/%20(ON) )www.ao-academy.org</mark> <u>O</u>N LINE )مت تصفح املوقع يف 2015/06/11

الجزائري، ابتداء من تسجيل عنوان الأطروحة إلى غاية نشرها وإيصالها إلى المستفيد النهائي , وكيف يتم حمايتها من السرقة واالنتحال؟ ولتسهيل الإجابة عن هذه الإشكالية نطرح التساؤلات الفرعية التالية: 1- ما هي البوابة الوطنية للإشعار عن الأطروحات؟ 2- ما هي الأهداف الأساسية من إنشاء هذه البوابة؟ 3- كيف يتم تزويد، تنظيم ونشر الأطروحات على مستوى البوابة؟ 4- ما هي الجهات الفعالة في البوابة الوطنية للإشعار عن الأطروحات؟ لإلجابة على هذه اإلشكالية نقترح الفرضيات التالية: -1 البوابة الوطنية لإلشعار عن األطروحات أداة تحت تصرف املكتبة لتنظيم وشر وحماية رصيد الأطروحات. -2 البوابة الوطنية لإلشعار عن األطروحات حلقة وصل بين الباحثين الجزائريين والرصيد الوطني للأطروحات. **منهج البحث:** هو الطريقة التي يتبعها العلماء في وضع قواعد العلم وفي استنتاج معارفه على ضوء تلك القواعد. اختلف العلماء في تفسير املناهج العلمية، لكن األغلبية استقر على وجود أربعة  $^1$ مناهج : 1-المنهج التاريخي، -2املنهج االحصائي، 3 -املنهج التجريبي، 4 -املنهج الوصفي. وللإجابة عن الإشكالية المطروحة خلال بحثنا، ارتأينا استخدام المنهج الوصفي التحليلي. هذا الأخير هو الأنسب في دراسات العلوم الإنسانية والاجتماعية من جهة وبسمح لنا تحليل ووصف مدى استعمال بوابة الوطنية للإشعار عن الأطروحات من طرف مستخدميها من جهة أخرى. يمكن تعريف املنهج الوصفي على أنه طريقة

 $\overline{a}$ 

<sup>&</sup>lt;sup>1</sup> - مريم، بولحليب. مدى جاهزية ع<sub>ا</sub>ل المكتبات الجامعية لتبني إدارة المعرفة: دراسة ميدانية بالمكتبة المركزية لجامعة قسنطينة 01 وجامعة قسنطينة 02. مذكرة لنيل شهادة الماجستير في علم المكتبات، جامعة منتوري قسنطينة، 2013.

لوصف املوضوع من خالل منهجية علمية صحيحة، وتصوير النتائج على أشكال رقمية يمكن تفسيرها. إن وصف وتحليل قاعدة البيانات للإشعار عن الأطروحات يسمح لاختصاصي املكتبة من معرفة ماهية أهم مجاالت البحث العلمي على مستوى الجامعات الجزائرية من جهة (كل حسب تخصصه). ومكّن أيضا صانعي القرار في الجزائر من ŗ معرفة مجال البحث األكثر طلبا وبحثا من طرف مجتمع البحث الجزائري من جهة أخرى. بالفعل، وبعد حصر ميادين البحث المتوفرة على مستوى البوابة (وهي 13 ميدان)، تم وصف أهم االختصاصات التابعة لها. وبعدها ترجمت نتائج في شكل أرقام وحددت أهم ميادين البحث فيما يخص املاجستير والدكتوراه التي تستقطب الباحث الجزائري. **I-البوابةالوطنيةلإلشعارعن األطروحات:** تعتبر **ا**لبوابة الوطنية لإلشعار عن األطروحات وسيلة شاملة للوصول إلى اإلنتاج العلمي للباحثين فيما يخص الأطروحات (ماجستير، دكتوراه، دكتوراه LMD). وهي تشمل جميع مراحل إعداد األطروحة: من إشعار املوضوع الى املصادقة عليه، مناقشة الأطروحة وإيداعها في المكتبة المركزبة للجامعة ثم نشرها. إذن وبطلب من وزارة التعليم العالي والبحث العلمي قام مركز البحث في اإلعالم العلمي وتقني بتطوير **ا**لبوابةالوطنيةلإلشعار عن األطروحات في شهر مارس من عام ،2010 لتكون هذه األخيرة خزان شامل ألعمال البحث من جهة، و حلقة وصل بين القراء، الباحثين والرصيد الوطني للأطروحات في الجزائر من جهة أخرى. من بين الأهداف الأساسية للبوابة الوطنية للإشعار عن الأطروحات: \*الحصرية على موضوع البحث وحماية امللكية الفكرية عليه، \*تعد البوابة مخزن شامل للبحوث في طور الانجاز في الجزائر والأطروحات المناقشة. \* تسريع عملية املصادقة على املواضيع. \*تسهيل عمليةإيداع األطروحات املناقشة. \*نشر البحوث على مستوى التراب الوطني. \*تفادي تكرار وانتحال البحوث. \*إنشاء شبكات للبحث والباحثين.

\*توفيرالوصول إلىالنصالكامل لألطروحة. \*ضمان أرشفةدائمة ألعمال البحث. \*تستخدم كقاعدة لرسم الخرائط للبحوث وشبكات من الباحثين. فالبوابة الوطنية لإلشعار عن األطروحات تعد وسيلة شاملة والناجعة للوصول إلى اإلنتاج العلميللباحثين فيما يخصاألطروحات،وهي حلقةوصل بين: \*جميعأطروحات املاجستيروالدكتوراهفي طوراالنجازفيالجزائر \*جميعأطروحات املاجستيروالدكتوراه املناقشةفي الجزائر معإمكانيةالوصول إلى النص الكامل. في هذا السياق فإن عمليةاإلشعار عن األطروحاتتشمل أربعةوظائف، هي: -1التزويد، 2 – التنظيم، -3اإليداع، -4النشر تجدر اإلشارة إلى أنه إلنجاح عمل البوابةيستوجب تظافر جهودقسمين مهمين على مستوى الجامعيةوهما:

- -1 قسم ما بعد التدرج لجرد جميع مواضيع البحث ملا بعد التدرج،
	- 2- المكتبة المركزية لمعالجة ونشر الأطروحة.

واملخطط املوالي يلخص أهم املراحل التي تمر بها األطروحة على مستوى البوابة الوطنية للإشعار عن الأطروحات.

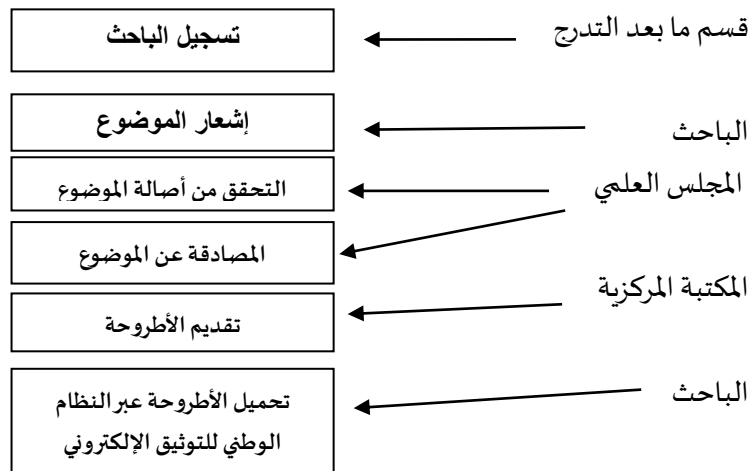

ولقد استدعى إنشاء البوابة الوطنية للأطروحات تضافر جهود العديد من مؤسسات اتخذت من المعرفة والبحث العلمي مجالا لها، وهي<sup>1</sup> :

- وزارةالتعليم العالي والبحث العلمي.
	- 49 جامعة الجزائرية.
	- 10املراكز الجامعة.
	- 16املدارسالوطنية.
	- 05املعاهد الوطنية.

أهمية البوابة الوطنية للإشعارعن الأطروحات كنظام معلوماتي: لعل من بين أهم التحديات التي رفعتها البوابة الوطنية لإلشعار عن األطروحات باعتبارها نظام معلوماتي خاصبتسييراألطروحةنذكر ما يلي:

- الحمايةالقانونيةلألطروحة:وهذا استنادا على أحكام القرار رقم **153°[ل 14](https://www.pnst.cerist.dz/pnstARABE/Pnst-Ar.pdf)** <sup>2</sup> ما**يو 2012** والمتعلّق بإنشاء الملف المركزي لتخزين الأطروحات وتوضيح كيفية ֦֡֡֕֟ إثراءه و االستفادة منه. حيث أن التسجيل في البوابة يخول للباحث حق الأسبقية على موضوع الأطروحة.
- **-** إمكانية تتبع عن بعد موضوع األطروحة مند إشعاره على مستوى البوابة إلى غاية مناقشة الأطروحة ونشرها
- الحصول على النص الكامل لألطروحة عن بعد: يسمح بذلك للمستفيدين باالطالع عليها من أماكن عملهم أو منازلهم، كما يمكن لعدد كبير من األشخاص االطالع على نفس األطروحة في الوقت نفسه، ألن هذا النظام متعدد المستخدمين، مما يوسع من نطاق الفائدة، فهي غير محصورة بالمكان فلا ضرورة للحضور إلى مبنى المكتبة للاطلاع على رصيد الأطروحات كما أنها غير محصورة بالزمان إذ أن موقع البوابة يعمل طوال ساعات الليل والنهار وطوال أيام السنةدون توقف.

 $\overline{a}$ 

<sup>- 20/09/2015</sup> تم تصفحه بتاريح <u>www.mesrs.dz الموق</u>ع الرسمي لوزارة التعليم العالي والبحث العلمي

<sup>-</sup> تم تصفحه بتاريح 2015/06/14 الموقع الرسمي للبوابة الوطنية للإشعار عن الأطروحات المتوفر على الموقع:www.pnst.cerist.dz

سهولة البحث: تتيح البوابة الوطنية للإشعار عن الأطروحات سهولة البحث في مجموعة األطروحات. فهي توفر بحث متعدد املعايير. قد يكون إما وفق كلمة من العنوان الموضوع، مؤلف الأطروحة، التخصص، المؤسسات الجامعية...

- استخدام فعال: تتيح البوابة إمكانية االستخدام الفعال لألطروحات، حيث توفر إمكانيةتخزين واسترجاع مقدار هائل من األطروحات.

- سهولة االتصال واملشاركة: تسعى البوابة إلى خلق شبكات اتصال بين الباحثين واملؤسسات الجامعية والبحثية

-الحد من استهالك الورق: يمكن اإلقالل من استعمال واستهالك الورق مما يخفض كلفة الورق وبوفر مكان التخزين.

## **II-وحدات البوابة:**

لقد سبق لنا اإلشارة إلى أن البوابة الجزائرية إلشعار عن األطروحات تشمل جميع مراحل إعداد الأطروحة: من إشعار الموضوع إلى المصادقة عليه ثم مناقشة األطروحة وإيداعها في املكتبة املركزية للجامعة. من ثم نستخلص أهم الوحدات املتوفرة في البوابة، وهي:

**-1إشعاراملواضيع في طوراالنجاز:**

يعتبر اإلشعار باملواضيع في طور االنجاز ممارسة علمية هامة في التعريف بالبحوث على شكل أطروحات في الجزائر. تضمن هذه العملية حصرية ملكية الطالب الفكرية للموضوع. ومن اجل هذا تمّ وضع بوابة تحت تصرّف المتعاملين تحت العنوان ֦֧֦֧֦ [http://www.pnst.cerist.dz](http://www.pnst.cerist.dz/) :التالي االلكتروني

إن تصفح قاعدة البيانات املتوفرة على مستوى موقع البوابة مفتوح لجميع مستخدميها (باحثين، مشرفين، المجتمع العلمي،). وهذا يمكنهم من التعرف بصفة دقيقة على وضعية البحث فيما يخص الأطروحات الجامعية على المستوى الوطني. **كيف يتم إشعارمواضيع البحثعلىمستوى البوابة**؟ يتم الإشعار بالمواضيع في طور الانجاز على مرحلتين:

**املرحلة األولى:**

- يتحصّل طالب الدكتوراه على حساب خاص (اسم المستخدم وكلمة المرور) للإشعار بموضوعه. تتكفّل مصلحة ما بعد التدرّج للمؤسسة بمنح هذا ֦֧<sup>֟</sup> ֦֧֦֧֦֧֦֧֦֧֦֧֦֧֦֧֦֧֜֜֜֜ الحساب.
	- **املرحلة الثانية:**
- يكون الإشعار بالموضوع إما من طرف الطالب نفسه أو موظف معيّن من ֦֧֦֧֦ مصلحة ما بعد التدرّج، وذلك بملء استمارة الكترونية متخصصة متوفرة ֦֧<sup>֚</sup> على مستوى البوابة. يستطيع الطالب القيام بالتغييرات قبل أن تتم املصادقة على موضوعه.

**-**2**املصادقة على املواضيع من املجلس العلمي** ֦֧<u>֘</u> تعتبر عملية المصادقة على المواضيع من أهم المراحل التي يمرّ بها الموضوع في البوابة. **كيف تتم املصادقة علىمواضيع البحثعلىمستوى البوابة**؟ تمر عملية المصادقة على المواضيع في طور الانجاز على ثلاث مراحل:

- **املرحلة األولى:**
- يمر املوضوع بمرحلة التحقق على مستوى قاعدة البيانات للمواضيع في طور الانجاز أو المناقشة. يقوم بهذه الوظيفة عون التحقق (عضو من املجلس العلمي أو موظف من القسم التابع له .
	- **املرحلة الثانية:**
- ֦֧֦֧֦֧֝<u>֓</u> • تفحّص المجلس العلمي نتيجة التحقق لإصدار قراره الأخير فيما يخصّ املوضوع.
	- **املرحلة الثالثة:**

يوضع قرار المجلس العلمي (مصادقة، رفض أو طلب تغيير الموضوع) في الحيّز ֧֦֧֦֧֦֧֦֧֝<br>֡֝֟֡֟ .<br>المخصّص لذلك من الاستمارة الالكترونية للموضوع

**-**3**إيداع األطروحاتلدى املكتبةالجامعية** من بين أهم أهداف البوابة، ضمان أرشفة دائمة لألطروحات وإظهار أعمال البحث .<br>على الصعيد الوطني. ما يبرّر ضرورة إيداع نسخة الكترونية لكلّ أطروحة مناقشة في ֡֡֓ .<br>الرّصيد الوطني للأطروحات.

**كيف يتم إيداع األطروحاتاملناقشة علىمستوى البوابة**؟

يتم إيداع النسخة االلكترونية لألطروحة ومعالجتها في الفهرس املشترك الجزائري CCDZعلى مستوى النافذة "إيداع أطروحة".

يجب أن يكون لموظف المكتبة المكلّف بإيداع الأطروحات حساب في موقع الفهرس. `<br>قا وهذا الحساب يمنحه مسؤول المكتبة حتى يتم إيداع ومعالجة الأطروحات المناقشة والتي قد قام الطالب بإيداعها مسبّقا في المكتبة المركزية التابعة للمؤسسة .يمكن ّ العثور على روابط األطروحات على مستوى موقع البوابة الوطنية لإلشعار عن الأطروحات، أين بإمكان فحص النصوص الكاملة للأطروحات.

وهنا تكمن األهمية القصوى للبوابة الوطنية لإلشعار عن األطروحات، فهي توفر رصيد الأطروحات المناقشة على مستوى القطر الجزائري مع إمكانية تصفح النص الكامل.

III **-البوابةالوطنيةلإلشعارعن األطروحات: ردع للسرقاتالعلمية**

إن الهدف الأساسي والرئيسي لإنشاء البوابة الوطنية للإشعار عن الأطروحات يتمثل في وضع حد لتكرار وانتحال البحوث وذلك بتجميع الرصيد الوطني لألطروحات في وعاء واحد، وتمكين أي باحث متواجد في أي منطقة بالجزائر (وحتى في الخارج) رؤية جميع البحوث واملواضيع املتناولة في الجامعات األخرى وبالتالي يمكنه الكشف عن أي محاولة شرقة أو انتحال موضوعه. ومن جهة أخرى يمكن مسؤولو املكتبات الجزائرية توفير الكم الهائل من األطروحات لرواد املكتبة، خاصة طالب املاجستير والدكتوراه. وعلى إثر ذلك سميت البوابة الوطنية لإشعار الأطروحات بلوحة مراقبة البحث الأكاديمي الجزائري في مجال الاطروحات.

يمكن لاختصاصي والمكتبات والمعلومات الاستفادة من البوابة بطريقتين:

-1 وضع رصيد األطروحات التابع لباحثيهم على مستوى البوابة لتمكين الباحثين الآخرين الاطلاع عليه. هذه العملية من شأنها نشر البحوث على مستوى التراب الوطني وتفادي تكرارها، باإلضافة إلى تجنب سرقة مواضيع البحث. حيث أن نشر البحوث وإظهارها في إطار قانوني منظم هي أنجع طريقة لحمايتها من السرقة واالنتحال.

269

-2 اإلطالع على مواضيع البحث املتناولة في املؤسسات األكاديمية األخرى وتحميل النص الكامل لألطروحات املناقشة. وهذه العملية من شأنها خلق شبكات للبحث والباحثين.

ولتمكين اختصاصي والمكتبات والمعلومات والباحثين الجزائربين الاستفادة من هذا الخزان الوطني لألطروحات، تم إنشاء على مستوى مركز البحث في اإلعالم العلمي والتقني فربق متعدد التخصصات (إعلام آلي، حقوق وعلوم إدارية، علم مكتبات وتوثيق، ترجمة). هذا الأخير أنيطت له مهمة تطوير البوابة، إدارتها وتكوين مستعمليها.

وعلى إثر ذلك قام هذا الفريق بدورات تكوينية منتظمة لصالح اختصاصيو المكتبات ومسؤول ومصلحة ما بعد التدرج. هذا التكوين يدخل في إطار برنامج سنوي مسطر من طرف فريق البوابة وهو يتعلق باملراحل التالية:

- 1- إنشاء حسابات خاصة بمستخدمي البوابة (مسؤولو مصلحة ما بعد التدرج، طلبة الماجستير والدكتوراه، مسؤول المكتبة المركزية)
	- 2- إدخال مواضيع الماجستير والدكتوراه في طور الإنجاز
		- 3- إدخال النص الكامل للأطروحة المناقشة في البوابة
	- 4- فهرسة الأطروحات المناقشة (قائمة رؤوس الأطروحات، Rameau

ويبقى الفريق العامل في مركز البحث يرافق باستمرار الوحدات الوثائقية من أجل تمكينها من حسن استعمال والاستفادة من البوابة الوطنية لإشعار الأطروحات. IV- **البوابةالوطنيةلإلشعارعن األطروحاتفي"أرقام"**

منذ إنشائها في 2010 عرفت البوابة إقبالا كبيرا من طرف المؤسسات الأكاديمية الجزائرية، وفيما يلي هذه اإلحصائيات التي تبين مدى مشاركة الجامعات واملدارس والمراكز الجامعية والمعاهد في إثراءها. (هذه الإحصائيات أخذت من موقع البوابة الوطنية لإشعار الأطروحات وقد حددت في عام 2015:

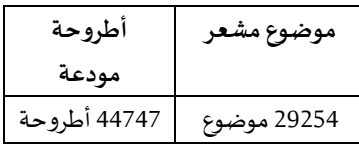

**جدول:01 عدد املو اضيع املشعرةواملناقشة علىمستوى البوابة** الجدول الموالي يبن نسبة إشعار المواضيع في طور الانجاز على مستوى البوابة:

| 2015   | 2014   | 2013   | 2012   | 2011   | 2010   | السنة    |
|--------|--------|--------|--------|--------|--------|----------|
|        |        |        |        |        |        | المؤسسة  |
| 85.43% | 75.02% | 92.98% | 92.22% | 94.63% | 87.27% | الحامعات |
| 35.17% | 21.45% | 11.27% | 7.56%  | 4.82%  | 1.28%  | المراكز  |
|        |        |        |        |        |        | الجامعية |
| 4.5%   | 3.49%  | 2.25%  | 0.21%  | 1.05%  | 0.85%  | المدارس  |
|        |        |        |        |        |        |          |

**جدول:02** نسبة املواضيع

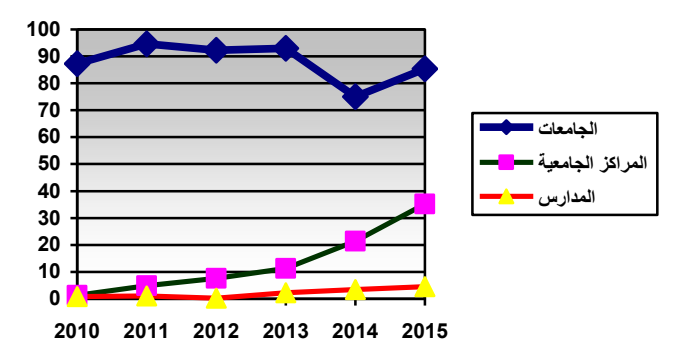

من خالل هذا الرسم البياني، تبين لنا أنه في الفترة املمتدة بين سنتي 2010 و2015 قد تمت عملية إشعار مواضيع املاجستير والدكتوراه على مستوى البوابة بصفة تدريجية ومنتظمة. فقد عرفت مشاركة أغلب املؤسسات األكاديمية الجزائرية (بمختلف أصنافها).

إلا أنه فيما يخص سنة 2014، نلاحظ تراجع (نسبي) في إشعار موضوعات البحث في طور اإلنجاز على مستوى الجامعات. وهذا السبب راجع أنه في هذه الفترة عمدت الحكومة الجزائرية على تغيير وضع العديد من املراكز الجامعية وترقيتها إلى جامعات، بالتالي فهي لم تتمكن من توفير الإمكانيات المادية والبشربة اللازمة لتزويد البوابة بمواضيع البحث.لكن سرعان ما استقر الوضع في سنة 2015 وارتفعت من جديد نسبة مشاركة الجامعات في إشعار مواضيعها على مستوى البوابة.

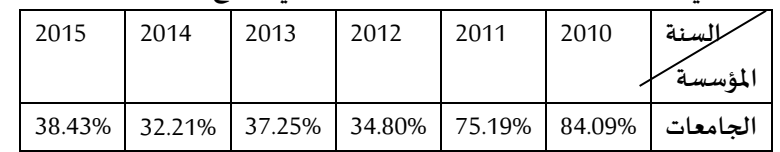

الجدول الموالي يبين نسبة مشاركة المكتبات الجامعية في إيداع الأطروحات المناقشة:

| 44.57% | 42.47% | 38.93% | 36.54% | 10.24% | المراكز   18.47% | الحامعىة |
|--------|--------|--------|--------|--------|------------------|----------|
| 5.5%   | 5.31%  | 3.81%  | 8.65%  | 5.65%  | 6.33%            | المدارس  |

:جدول03 نسبة الأطروحات

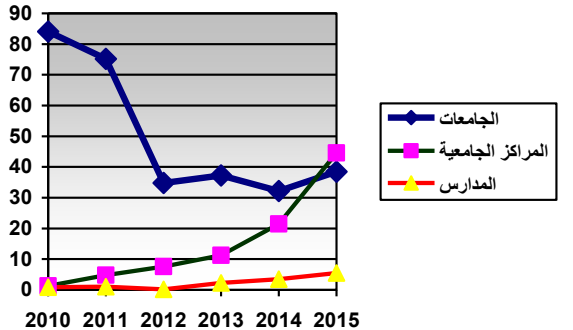

بين لنا الرسم البياني أنه فيما يخص الجامعات نالحظ ارتفاع نسبة إيداع املكتبات الجامعية لألطروحات على مستوى البوابة بمجرد تطويرها ووضعها تحت تصرف مستخدميها أي في سنة 2010 و2011. لكن سرعان ما انخفضت هذه النسبة بصورة تدريجية وواضحة بين فترتي 2012 و2014.

ويمكننا تفسير هذه الظاهرة كون أنه خالل سنتي 2010 و2011 كان إيداع الأطروحات مركزي (أي على مستوى مركز البحث في الإعلام العلمي والتقني) لكن سرعان اعتمد هذا األخير على الالمركزية في إيداع

الأطروحات بسبب كثرة الأعباء وعدم وجود مساحات كافية لتخزبن الكم الهائل من األطروحات. فابتداء من سنة 2012 أصبحت كل املكتبات الجامعية تتكفل برصيد الأطروحات وتودعه بنفسها على مستوى البوابة.

أما بالنسبة للمدارس واملعاهد الجامعية فقد تم إيداع األطروحات التابعة لها بصورة منتظمة وتدريجية.

**IV-ميادين البحثعلىمستوى البوابةالوطنيةلإلشعارعن األطروحات**

إن وصف وتحليل قاعدة البيانات لإلشعار عن األطروحات يسمح الختصاص ي المكتبة من معرفة ماهية أهم مجالات البحث العلمي على مستوى الجامعات والمعاهد

```
الجزائرية (كل حسب تخصصاته). تعتبر البوابة بالنسبة لمسؤول المكتبة مرآة لجميع
التخصصات وميادين البحث املتوفرة على مستوى املؤسسة االكاديمية التابع لها.
لهذا السبب فهو يرجع في كل مرة إلى البوابة عند إعداده سياسة إقتناء الكتب حسب 
                                                      مجال إهتمام الباحثين.
```
وقد تم حصر هذه امليادين في 13 ميدان، وهم على التوالي:

- -1 ميدان العلوم االقتصادية، التجاريةوعلوم التسيير.
	- -2 ميدان الرياضيات واإلعالم اآللي
	- -3 ميدان الحقوق والعلوم السياسية
- -4 ميدان العلوم وتقنيات األنشطة البدنية والرياضية
	- -5 ميدان الفنون
	- -6 ميدان علم املواد
	- -7 ميدان علوم وتكنولوجيا
	- 8- ميدان علوم الأرض والكون
	- -9 ميدان العلوم الطبيعية والحياة
		- -10 ميدان اللغة العربية وآدابها
		- 11- ميدان اللغة الأمازيغية وآدابها
	- 12- ميدان الآداب واللغات الأجنبية
	- 13- ميدان العلوم الإنسانية والاجتماعية

تجدر اإلشارة إلى أنه تقسيم امليادين إلى تخصصات كان بموجب قرارات وزارية أصدرتها الوزارة الوصية (وزارة التعليم العالي والبحث العلمي) لإستحداث تخصصات في ميادين معينة وعلى مستوى مؤسسة أكاديمية معلومة.

**كيف يتم الحصول علىالنصالكامل من البوابةالوطنية إلشعاراألطروحات؟** إن أهم ما يميز البوابة الوطنية إلشعار األطروحات توفيرها على رصيد من الأطروحات مزودة بالنص الكامل. هذا الرصيد في خدمة اختصاصيي المكتبة يضعه تحت تصرف الطلبة والباحثين.

تعتبر البوابة الوطنية إلشعار األطروحات األولى من نوعها في الجزائر. فهي تقلص المسافات بين الباحثين المشتركين في نفس مواضيع البحث من جهة، ومن جهة أخرى توفر النص الكامل لألطروحات لجميع الباحثين الجزائريين بغض النظر عن تواجدهم الجغرافي (وحتى الأجانب)، وهذا نوع من الوثائق عادة ما يصعب الحصول عليه لأن إيداع الأطروحات يكون في المؤسسة التي تمت المناقشة فيها فقط. لكن األمر تغير بظهور البوابة على الواجهة، حيث مكنت الباحث الجزائري املتواجد في شمال الوطن الإطلاع وتحميل أطروحات نوقشت في جنوب، شرق أو غرب الجزائر. وقد أثبتت الإحصائيات الأخيرة للبوابة (شهر ديسمبر 2015)، أن هذه الأخيرة سجلت 43388 أطروحة مزودة بالنص الكامل. وفيما يخص معدل تحميل األطروحات من طرف الباحثين الجزائريين/أخصائيو مكتبان قدر ب 150 إلى 200 أطروحة يوميا. وهذا إذا دل على شيء، إنما يدل على مدى اعتبار البوابة الوطنية لإشعار عن الأطروحات مصدر مهم للوصول إلى الأطروحات في الجزائر.

إذن فقد وضعت البوابة تحت تصرف مستخدميها هذا الكم الهائل من الأطروحات، واملتمثل في

43388 أطروحة مزودة بالنص الكامل, في جميع امليادين والتخصصات املتوفرة في الجامعات الجزائرية.

لإمكانية تحميل النص الكامل للأطروحات من البوابة الوطنية يجب إتباع الخطوات التالية:

إنّ كل باحث جزائري في طور تحضير شهادة مابعد التدرج (ماجستير/دكتوراه) له ֦֧֦֧֦֧֦*֛* الحق في تصفح الرصيد الوطني لألطروحات والحصول على النص الكامل لألطروحة املراد تحميلها.

#### **الخطوة :1**

الحصول على حساب شخصي من طرف مسؤول المكتبة، هذا الحساب يتكون من إسم مستخدم وكلمة مرور

#### **الخطوة:2**

إستعمال هذ الحساب للدخول إلى موقع النظام الوطني للتوثيق الإلكتروني.<sup>6</sup>

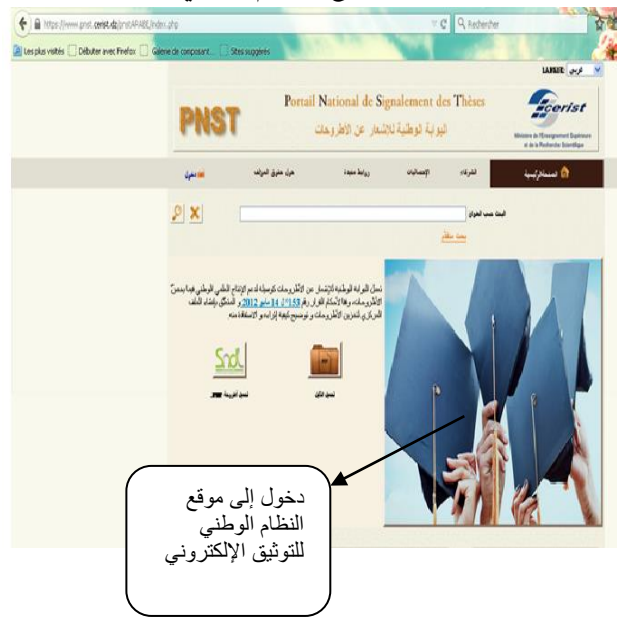

(6) الموقع الرسمي لنظام الوطني للتوثيق الإلكتروني www.sndl.cersit.dz تم تصفحه بتاريخ 2015/06/11

فهذا الحساب يسمح له الدخول إلى قاعدة البيانات للنظام الوطني للتوثيق الإلكتروني من جهة، ومن جهة أخرى يمكنه تحميل الأطروحات المتواجدة في البوابة الوطنية للإشعار عن الأطروحات.

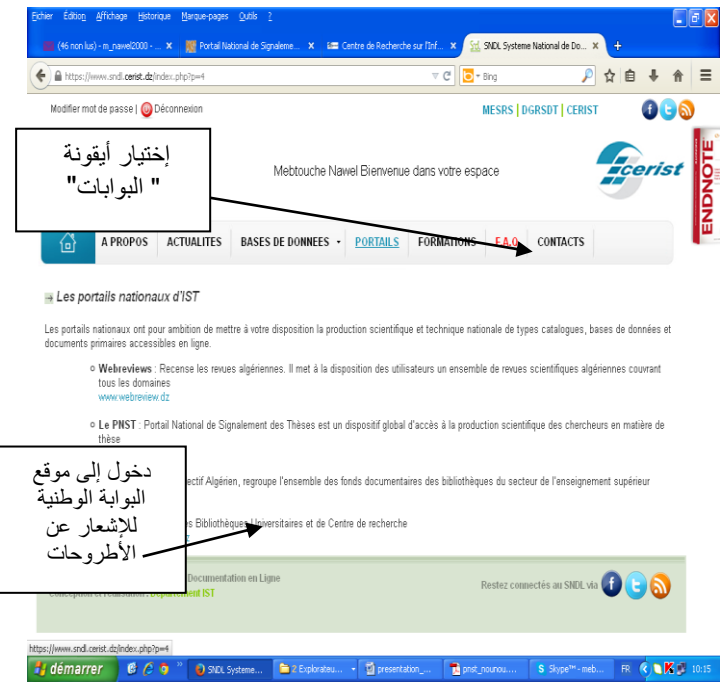

**الخطوة:3** بعدما ينقر على أيقونة »البوابات"، يقوم باختيار ضمن قائمة البوابات املتواجدة على مستوى مركز البحث في اإلعالم العلمي والتقني، البوابة **الوطنية لإلشعارعن األطروحات**.

عندها يمكنه إجراء بحث متعدد المعايير عن المواضيع والأطروحات المراد تحميلها التي تتعلق بموضوع بحثه. وتضمن له البوابة نتيجة دقيقة. يتم البحث إما بكلمة من املوضوع، اسم املؤسسة، تخصص البحث، اسم الباحث، نوع الأطروحة...

كما يمكن للباحث إجراء بحث متعدد المعايير (بمزج معيارين أو أكثر) .

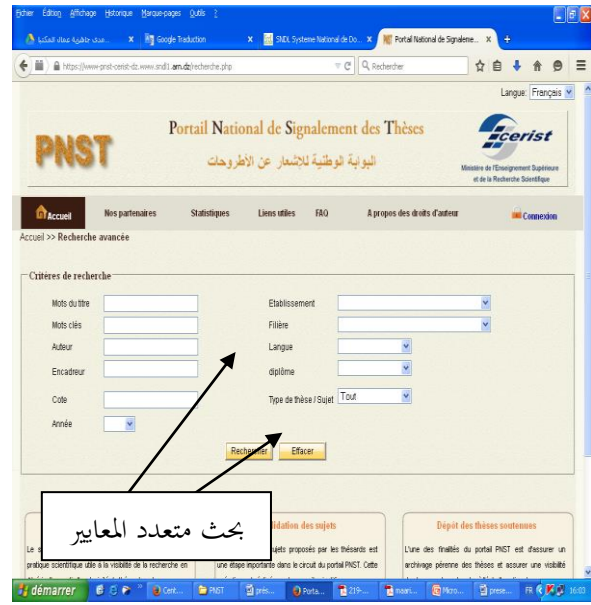

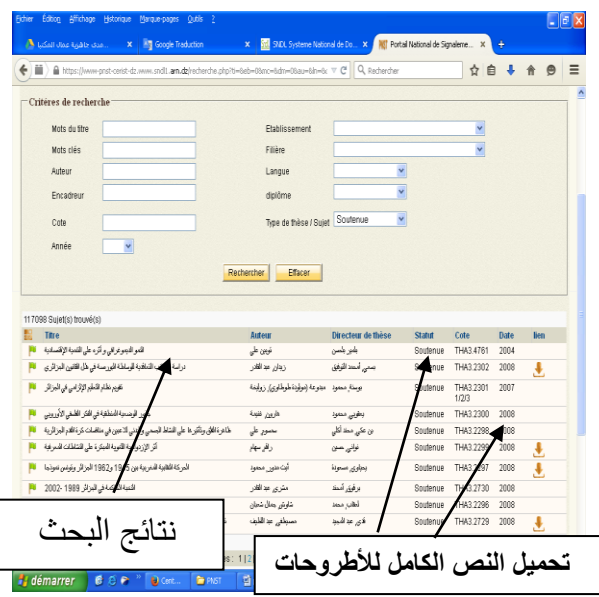

## **الخطوة:4**

يقوم الباحث بإختيار األطروحات املراد تحميلها حسب تخصصه وموضوع بحثه. تجدر الإشارة إلى أن الباحث يمكن تحميل عدد غير محدود من الأطروحات.

# ا**لخاتمة:**

تواجه مكتباتنا تحدياً لا يمكن تفاديه، ذلك أن الانتقال إلى عالم الألفية الثالثة ا<br>آ فعلياً، يتطلب جملة من الشروط والمهام تأتي على رأسها مهمة الانتقال إلى مجتمع ً<br>آ املعلومات، واستيعاب أطره وأدواته وآفاقه.

فقد أحدث التطور التكنولوجي وتطوير األدوات الرقمية ثورة في إنتاج وإستخدام المعلومات بشكل عام وفي تكنولوجيا الإعلام العلمي والتقني بشكل خاص. إن الإعلام العلمي والتقني هو اللبنة الأساسية لمجتمع المعرفة، ولما كان مركز البحث في الإعلام العلمي والتقني أحد أعمدة هذا املجال إجتهد في تطويره من خالل:

مرافقة الوحدات الوثائقية على مستوى القطر الجزائري.

تجميع الموارد والمهارات والعمل الجماعي لصالح المكتبات والمراكز التوثيقية.

- تطوير وتوفير نظم معلومات من شأنها تسهيل الوصول إلى املعلومة، ولعل أهم هذه الأدوات: البوابة الوطنية لإشعار الأطروحات التي كانت ولازالت حلقة وصل بين الباحثين الجزائريين من جهة، وأداة لردع جميع محاوالت سرقة أو إنتحال مواضيع البحث.

في الأخير ، وفيما يخص الفرضيتين المقترحتين في هذا البحث نستنتج ما يلي: **فرضية:01 البوابة** الوطنية إلشعار األطروحات أداة تحت تصرف املكتبة لتنظيم، نشر وحماية رصيد الأطروحات.

فرضية مؤكدة: بالفعل إن البوابة الوطنية لإشعار الأطروحات تمكن اختصاصي المكتبة من نشر رصيد الأطروحات التابع لمكتبته على مستوى البوابة وبالتالي يسمح للمجتمع العلمي اإلطالع عليه واالستفادة منه. ون جهة أخرى هي وسيلة للحماية القانونية لألدب الرمادي الجزائري طبقا أحكام القرار رقم 2012. حيث أن تسجيل موضوع الأطروحة على مستوى البوابة من شأنه إعطاء للباحث الأسبقية والأولوبة على موضوع البحث. **فرضية02** البوابة الوطنية لإلشعار عن األطروحات حلقة وصل بين الباحثين الجزائريين والرصيد الوطني للأطروحات.

فرضية مؤكدة: من الواضح أن البوابة الوطنية لإلشعار عن األطروحات قدمت خدمة لا يستهان بها للبحث العلمي الجزائري. فقد أصبح كل طرف في شبكة البحث حلقة فعالة فيها.

هذه البوابة مكنت كل باحث الجزائري اإلطالع على أعمال اآلخرين وتحميلها مع إمكانية تحديد مواقعهم والمؤسسات الأكاديمية المسجلين فيها (هذا ما يسهل عملية

الإتصال بينهم).

**قائمة املراجع**

1-موقع البوابة الوطنية للإشعار عن الأطروحات: www.pnst.cerist.dz

2--موقع النظام الوطني للتوثيق الإلكترونيwww.sndl.cersit.dz

3-مريم، بولحليب. مدى جاهزية عمال المكتبات الجامعية لتبني إدارة المعرفة: دراسة ميدانية بالمكتبة المركزية لجامعة قسنطينة 01 وجامعة قسنطينة 02. مذكرة لنيل شهادة الماجستير في علم المكتبات، جامعة منتوري قسنطينة، .2013

4-طارق فيصل، التميمي. أساسيات إدارة المعرفة. الأكاديمية العربية المفتوحة. إدارة وإقتصاد. 2011 -<u>www.ao</u>  [/org.academy](http://www.ao-academy.org/%20(ON)(LINE [ON](http://www.ao-academy.org/%20(ON) )تم تصفح املوقع في 2015/06/11

5-العياشي، بدرالدين. خدمات أنظمة المعلومات الإلكترونية ودورها في تلبية احتياجات المستفيدين دراسة ميدانية بمكتبة املدرسة العليا لألساتذة- قسنطينة- **مذكرة** لنيل شهادة املاجستير في علم املكتبات، جامعة منتوري قسنطينة، .2012

6-موقع الرسمي لوزارة التعليم العالي والبحث العلمي: www.mersr.dz